# **BAB III METODOLOGI PENELITIAN**

# **3.1 Umum**

Metodelogi penelitian yang digunakan adalah metode komparatif yaitu metode yang berfungsi membandingkan dua perlakuan atau lebih dari suatu variabel atau beberapa variabel sekaligus. Pada penelitian ini yang dibandingkan adalah pengaruh beban angin dab beban hidup, juga perbandingan pengaruh gaya pada kabel utama akibat perbedaan panjang backstay. Ada juga diagram alir penelitian ini adalah sebagai berikut :

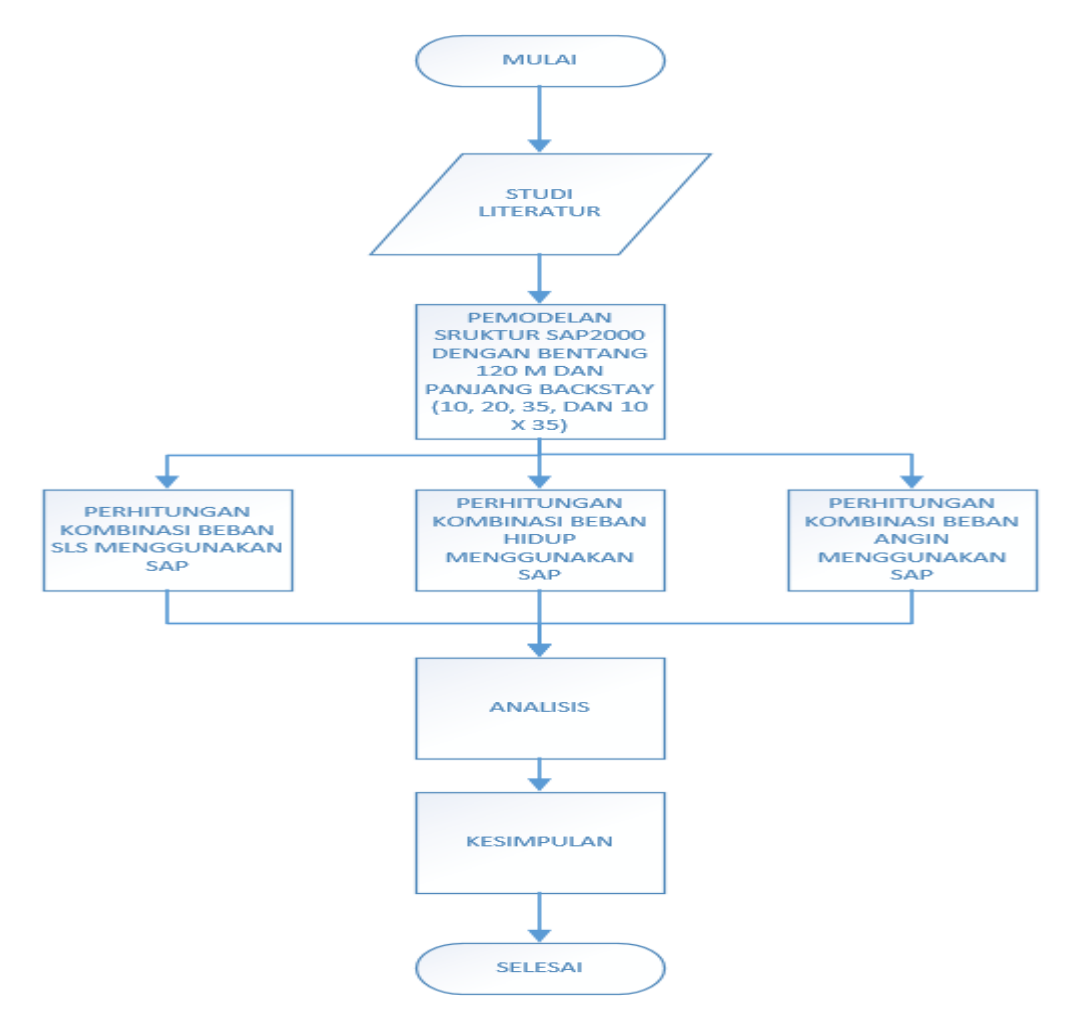

**Gambar 3. 1 Diagram Alir Metode Penelitian**

#### **3.2 Studi Literatur**

Studi literatur ini mengandung teori yang berkaitan dengan pembahasan yang diperoleh dari literatur dan standar-standar yang dipakai dalam dunia konstruksi Indonesia. Studi literatur ini dimaksudkan untuk dapat membantu penelitian agar mendapatkan hasil analisis yang tepat dan maksimal.

## **3.3 Pemodelan Struktur (SAP2000)**

Pada pemodelan ini membuat desain dengan panjang bentang sebesar 120 m dan panjang backstay 10 m & 10 m, 20 m & 20 m, 35 m & 35 m, dan 10 m & 35 m. Bisa kita lihat pada Gambar 3.2 menunjukan pemodelan desain dengan panjang backstay 10 m & 10 m dengan panjang bentang 120 m.

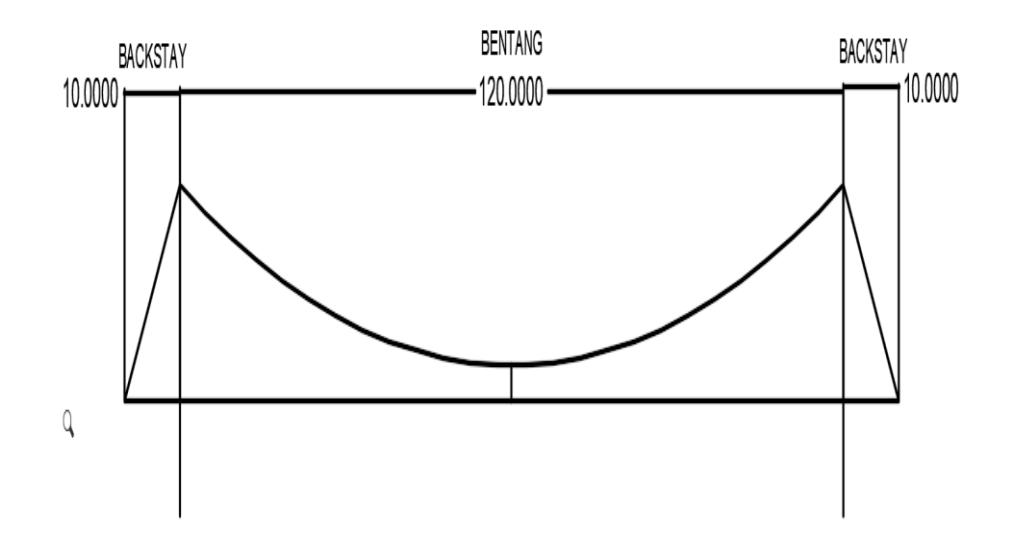

**Gambar 3. 2 Desain Dengan Panjang Backstay 10 M & 10 M Dan Bentang 120 M**

Bisa kita lihat pada Gambar 3.3 menunjukan pemodelan desain dengan panjang backstay 20 m & 20 m dengan panjang bentang 120 m.

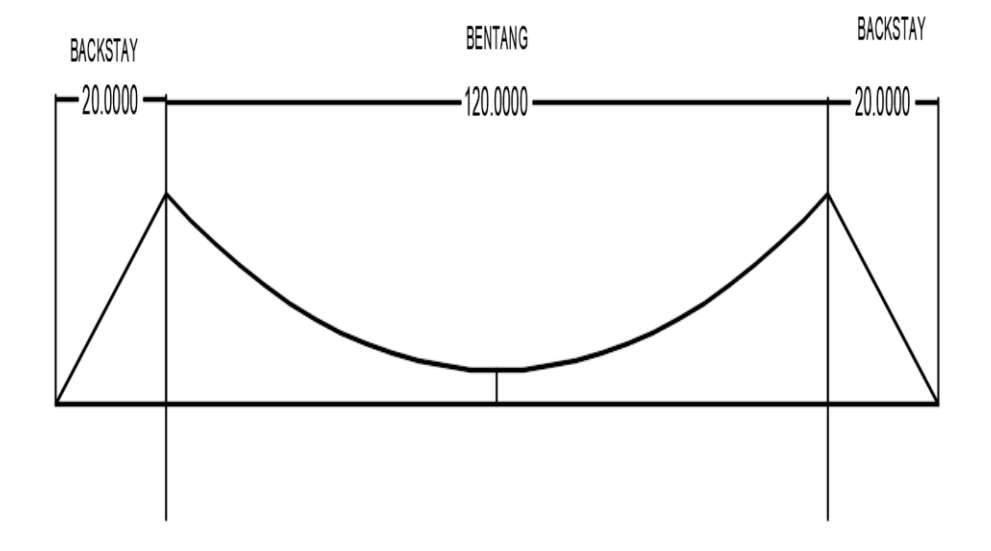

**Gambar 3. 3 Desain Dengan Panjang Backstay 20 M & 20 M Dan Bentang 120 M**

Bisa kita lihat pada Gambar 3.4 menunjukan pemodelan desain dengan panjang backstay 35 m & 35 m dengan panjang bentang 120 m.

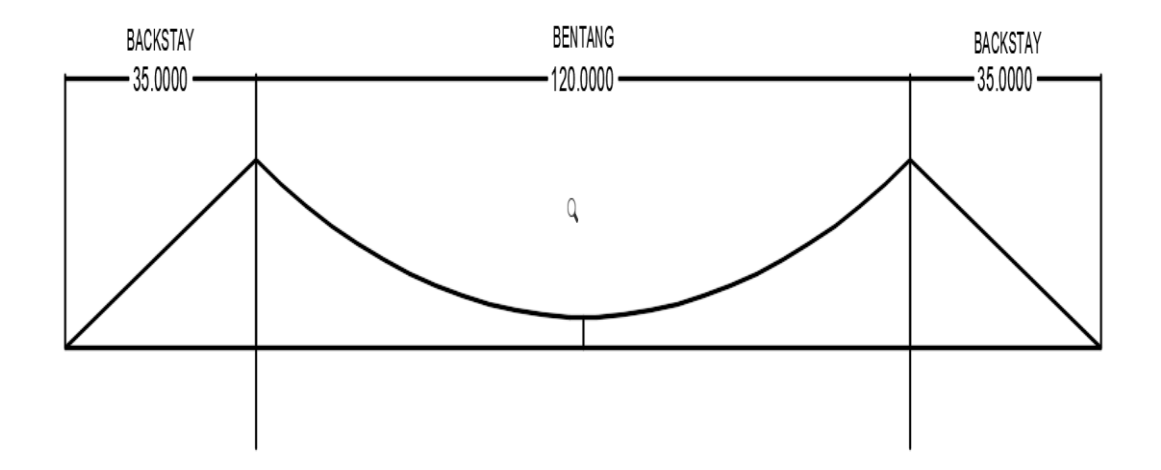

**Gambar 3. 4 Desain Dengan Panjang Backstay 35 M & 35 M Dan Bentang 120 M**

Bisa kita lihat pada Gambar 3.3 menunjukan pemodelan desain dengan panjang backstay 10 m & 35 m dengan panjang bentang 120 m.

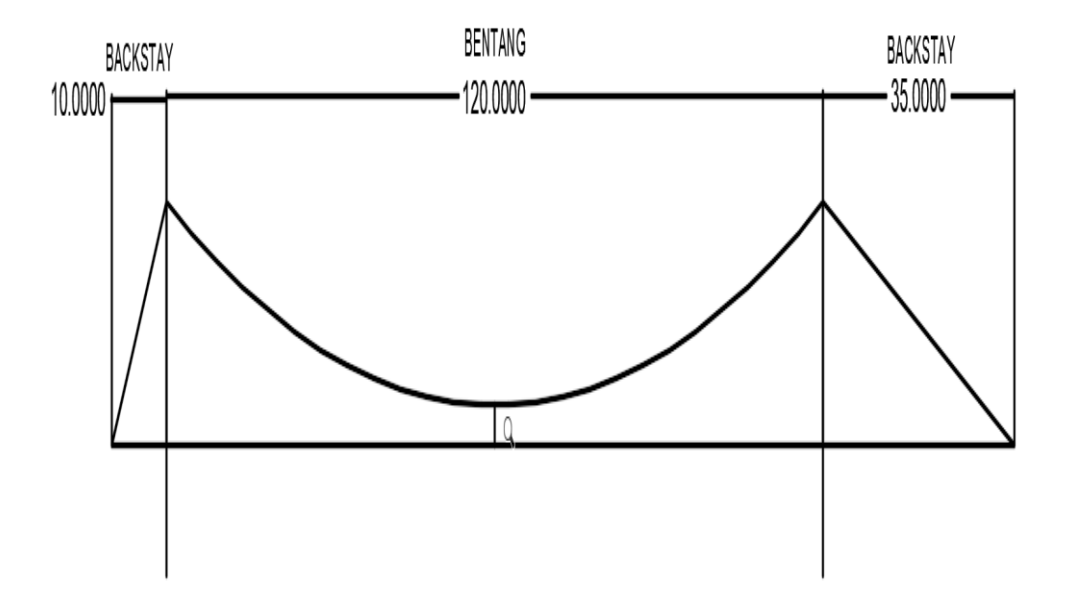

**Gambar 3. 5 Desain Dengan Panjang Backstay 10 M & 35 M Dan Bentang 120 M**

### **3.4 Perhitungan**

Pada peneliatian ini perhitungan akan dilakukan menggunakan program SAP2000 dan akan meninjau tentang gaya yang dihasilkan oleh beban angin dan beban hidup, juga akan dilakukan peninjauan gaya pada kabel utama dengan panjang backstay yang berbeda. Untuk beban nya yang digunakan dalam penelitian ini adalah beban angin, beban hidup, beban mati (termasuk beban mati tambahan), beban temperature untuk penginputan beban nya akan dilakukan melalui program SAP2000 dimana untuk nilai bebannya mengacu pada SNI.

Bisa dilihat pada Gambar 3.6 beban angin di inputkan pada menaranya, warna kuning menunjukan beban anginnya.

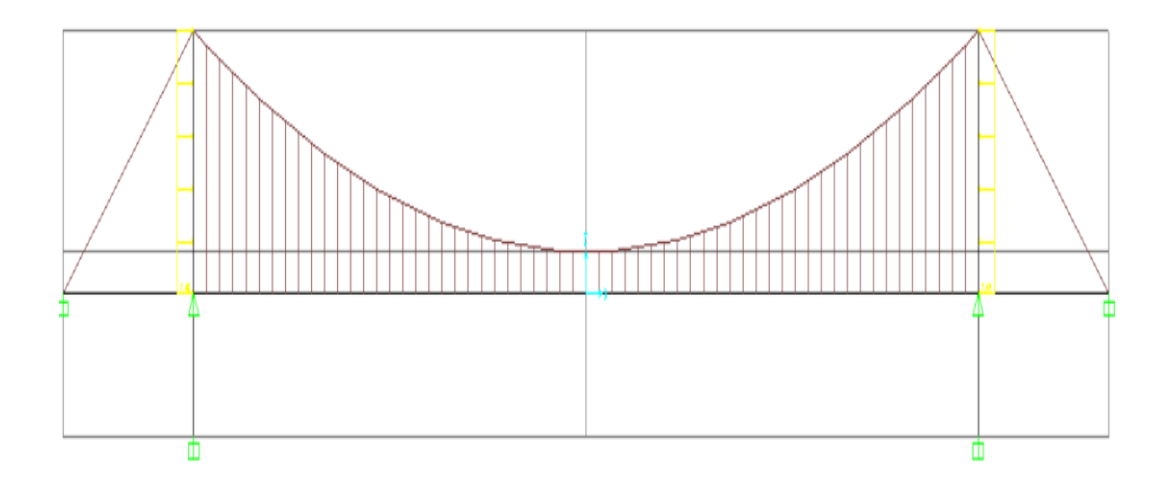

**Gambar 3. 6 Penginputan Beban Angin**

Bisa dilihat pada Gambar 3.7 beban hidup di inputkan pada plat lantainya, warna hijau menunjukan besar beban hidupnya.

| $0.00, 0.00, -3.00$ | $0.00, 0.00, -3.00$ | 0.00, 0.00, -3.00   | $0.00, 0.00, -3.00$ |
|---------------------|---------------------|---------------------|---------------------|
| $0.00, 0.00, -3.00$ | $0.00, 0.00, -3.00$ | $0.00, 0.00, -3.00$ | $0.00, 0.00, -3.00$ |

**Gambar 3. 7 Penginputan Beban Hidup**

Bisa dilihat pada Gambar 3.8 beban temperatur di inputkan pada seluruh bagian struktur, warna hijau menunjukan beban temperaturnya.

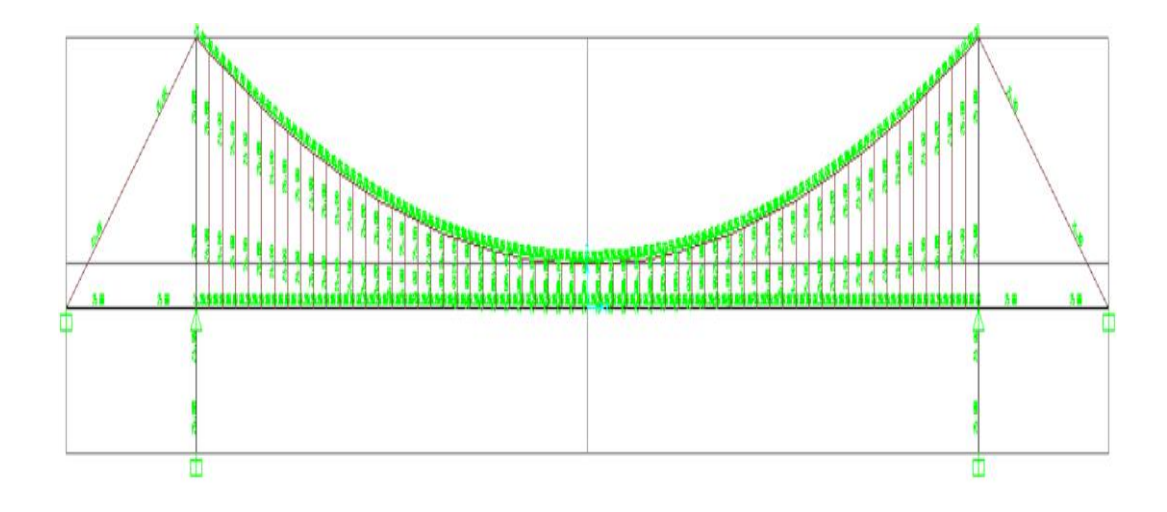

**Gambar 3. 8 penginputan beban temperatur** 

Bisa dilihat pada Gambar 3.9 beban mati tambahan nya di inputkan pada balok pinggir nya yaitu beban handrail, warna kuning menunjukan beban mati tambahanya.

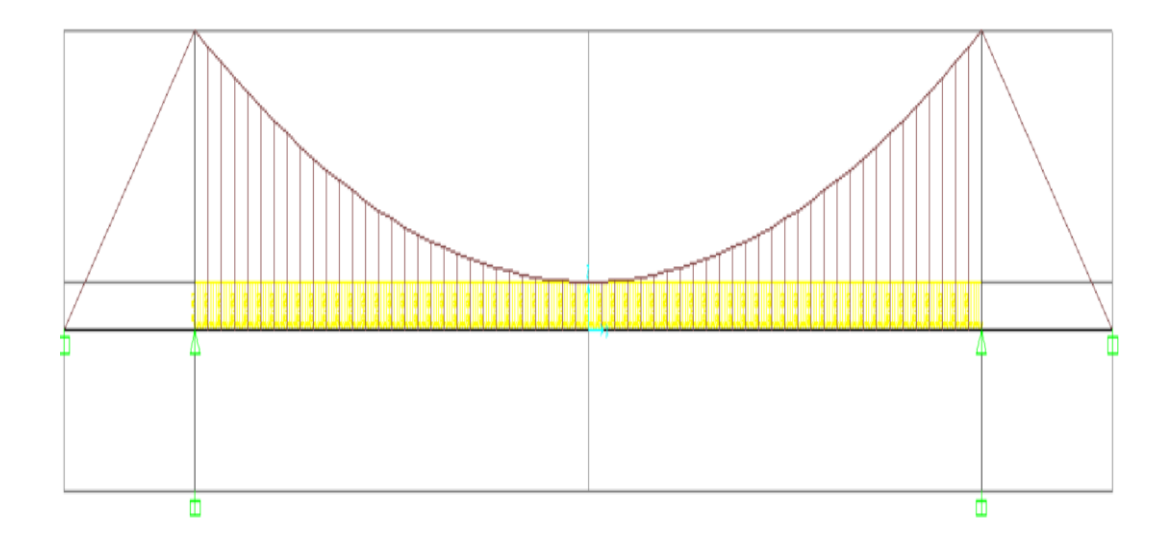

**Gambar 3. 9 Penginputan Beban Mati Tambahan**

#### **3.5 Analisis**

Analisis pada penelitian ini akan dilakukan melalui program SAP2000 dan yang akan ditinjau adalah gaya pada kabel utama yang diakibatkan oleh perbedaan panjang backstay dan perbandingan antara gaya yang dihasilkan oleh beban angin dan beban hidup pada jembatan gantung simetris untuk pejalan kaki tersebut.

# **3.6 Kesimpulan**

Setelah selesai menganalisis maka selanjutnya adalah menyimpulkan apa yang di dapat dari analisis tersebut dan menyimpulkan bagaimana hasil dari analisis tersebut.